# **Chapitre 4: l'analyse de sensibilité**

# **I:génialité sur l'analyse de sensibilité**

# **I.1 La définition de l'analyse de sensibilité**

- Processus par lequel on évalue la robustesse d'un modèle économique en examinant comment les résultats de l'analyse varient lorsque la valeur des variables clés est modifiée dans un intervalle déterminé.
- Renvoyé à l'analyse de sensibilité que de manière générale que le montant du changement dans les mesures de la rentabilité des entreprises du projet (valeur actuelle, le taux de rendement interne) en raison de la modification d'un ou plusieurs des valeurs des déterminants du projet (Sullivan et al, 2002: 451).
- Selon Couper (Couper, 2003: 157) que l'analyse de sensibilité est utilisée pour déterminer l'impact des facteurs techniques et la rentabilité économique du projet. Grâce à l'analyse de sensibilité est cochée l'erreur à la discrétion de chaque facteur du projet et les effets de ces facteurs sur le projet dans son ensemble. Toute application du principe ici est "Que faire si" Par exemple, dire ce que si l'appréciation du capital de 15% de l'attendre? Qu'advient-il si ou baisse de la demande pour les produits du projet par 20% de prévu?.
- Et l'analyse de sensibilité est la méthode de calcul utilisée pour prédire les effets de la variation de la sortie du système à la suite du changement de valeurs d'entrée (Jovaovic: 218). Cette méthode est souvent utilisée pour évaluer les projets d'investissement à la lumière des risques et l'incertitude, également appelée l'analyse de sensibilité que le montant du changement qui se passe dans les intrants du projet (le coût, le revenu valeur de l'investissement), à la suite de l'appréciation des autres, attentif de ces facteurs ou d'autres raisons, qui à son tour affecter les facteurs certains, ou à une évaluation globale du projet. Il ya aussi de mentionner que l'analyse de sensibilité est un outil qui aide à déterminer l'élément de risque et l'incertitude projets d'investissement face (Koller, 2005:275).
- L'analyse de sensibilité montre comment il change la valeur actuelle nette du projet à la suite d'un changement de variables pris en compte (Aldahri, 1991:232), et l'époque de ces changements dans le montant des ventes

ou des prix par unité vendue ou le coût de l'unité ou de modifier la période de construction du projet et d'autres. Par exemple, si le montant du chiffre d'affaires a chuté d'un tiers de celui-ci conduit à une baisse de la valeur actuelle nette dans une certaine mesure, si la valeur actuelle nette a été affectée par ce changement dire que le projet est sensible et sous réserve des conditions l'incertitude. Cela implique de faire une analyse de sensibilité pour déterminer l'étendue et le degré de risque varie en fonction des changements en eux. Sur cette base, utilise une analyse de sensibilité pour trouver un projet rentable que si le changement de l'un des paramètres de la relation, tels que le prix de vente, le coût unitaire et de l'un, le volume des ventes, le taux d'actualisation, la vie du projet, et les rentrées de fonds, et cette procédure permet au décideur lors de l'examen de l'évaluation du projet afin d'être connaissance des solutions de rechange disponibles qui peuvent

 L'analyse de sensibilité est un test qui permet de traduire la sensibilité de la rentabilité financière et économique et de la compétitivité des producteurs aux variations de diverses variables que peuvent être le rendement, le prix de référence, les coûts de la main d'œuvre et des intrants chimiques.

Elle permet ainsi de trouver un seuil de rentabilité. Par conséquent l'on pourra faire des propositions pour soutenir la gestion de la filière.

### **I.2 Raisons de l'utilisation de l'analyse de sensibilité**

- erreur de mesure
- diagnostic des facteurs imprécis du projet.
- événements futurs imprévisibles.

### **I.3 Objectifs de l'analyse de sensibilité**

- 1 l'accès à bonne décision d'investissement.
- 2 Déterminer les variables du projet d'investissement, qui sont plus sensibles que d'autres à prendre des risques et l'incertitude.

 3 - la gestion des alertes, ou une décision d'investissement des risques du projet.

### **II:méthodologie de l'analyse de sensibilité**

### **II.1 Analyse de sensibilité de la VAN**

- Pour analyser la sensibilité de la VAN du présent projet, on va utiliser les quatre variables suivantes (Salaires nécessaire à la gestion de l'entrepôt, frais d'entretien et réparation, frais d'entretien du système infonuatique et les frais de transport).
- Chaque paramètre sera varié  $\pm$ IO % et  $\pm$ 15 % à partir de sa valeur de base en gardant les autres variables constantes. Les résultats obtenus sont présentés dans les tableaux suivants (table pour chaque variable et un tableau récapitulatif de tous les résultats) ainsi que sur un graphe.
- Sensibilité de la VAN par variation d'une variable en gardant les autres constantes

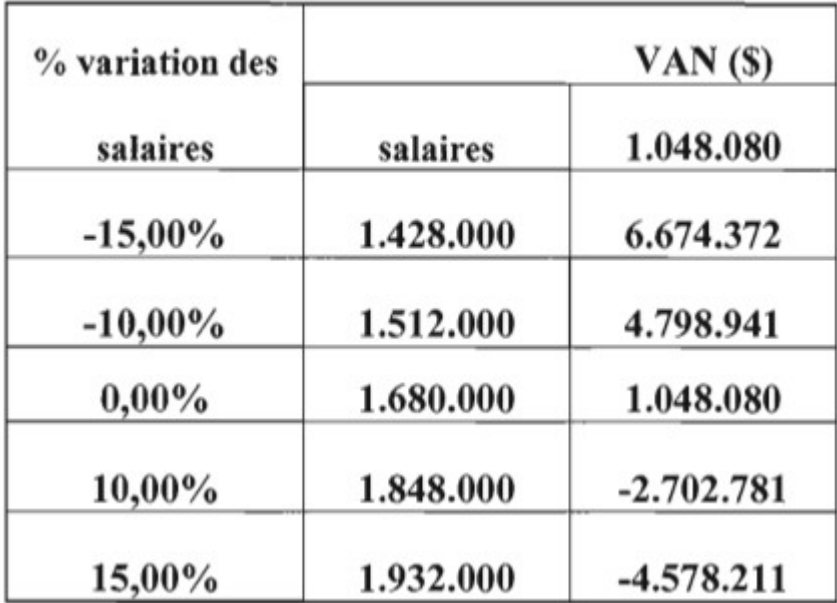

**Salaires** 

# Entretien et réparation

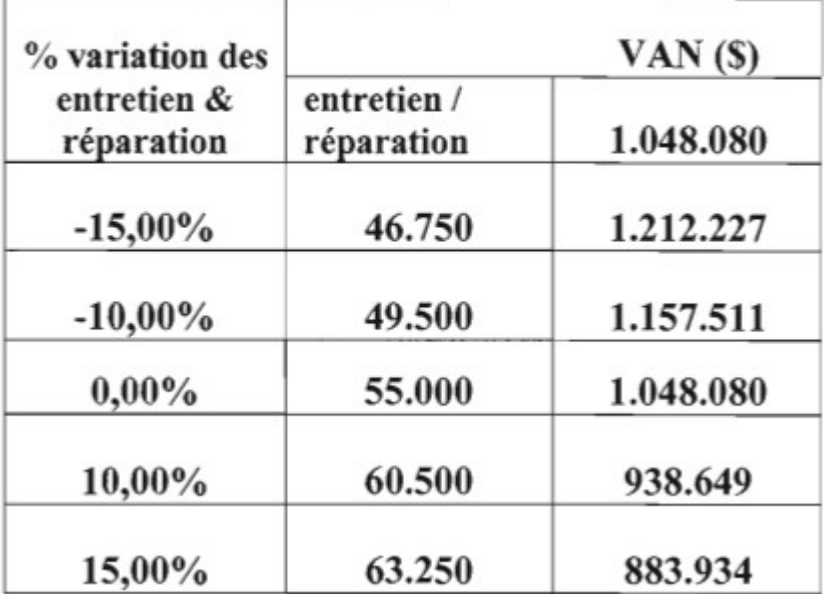

Entretien système Informatique

| % variation des<br>Entretien système<br>informatique | VAN $($ \$)                       |           |
|------------------------------------------------------|-----------------------------------|-----------|
|                                                      | Entretien système<br>informatique | 1.048.080 |
| $-15,00\%$                                           | 85.000                            | 1.358.135 |
| $-10,00\%$                                           | 90.000                            | 1.254.784 |
| $0,00\%$                                             | 100.000                           | 1.048.080 |
| 10,00%                                               | 110.000                           | 841.377   |
| 15,00%                                               | 115.000                           | 738.025   |

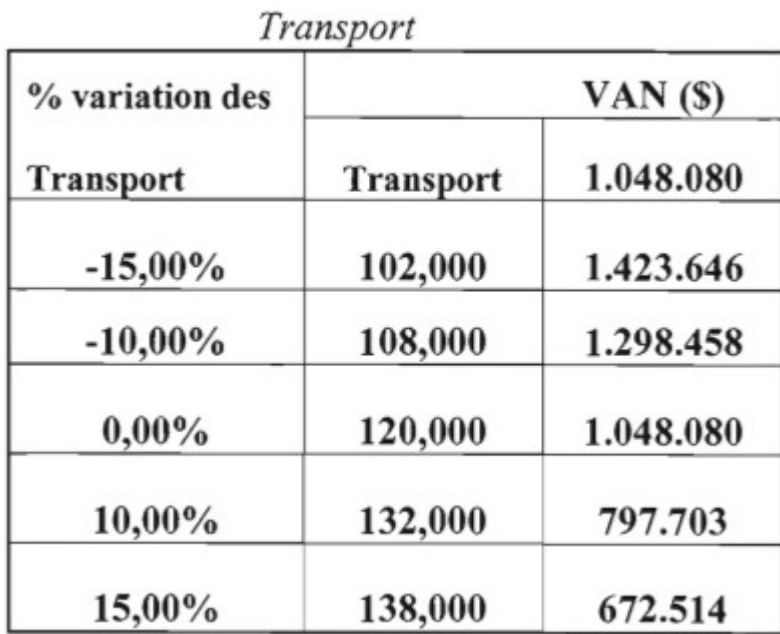

- On constate à partir de différentes tables que la VAN montre un signe de sensibilité différent d'un paramètre à un autre en fonction du degré de variation.
- Afin d'avoir une image claire et précise sur les résultats de cette analyse et une bonne comparaison entre les différents résultats, on va présenter le tableau récapitulatif des différents résultats de sensibilité et le graphe qui schématise ces résultats.
- Tableau IV : Récapitulatif de la variation de la sensibilité de la VAN

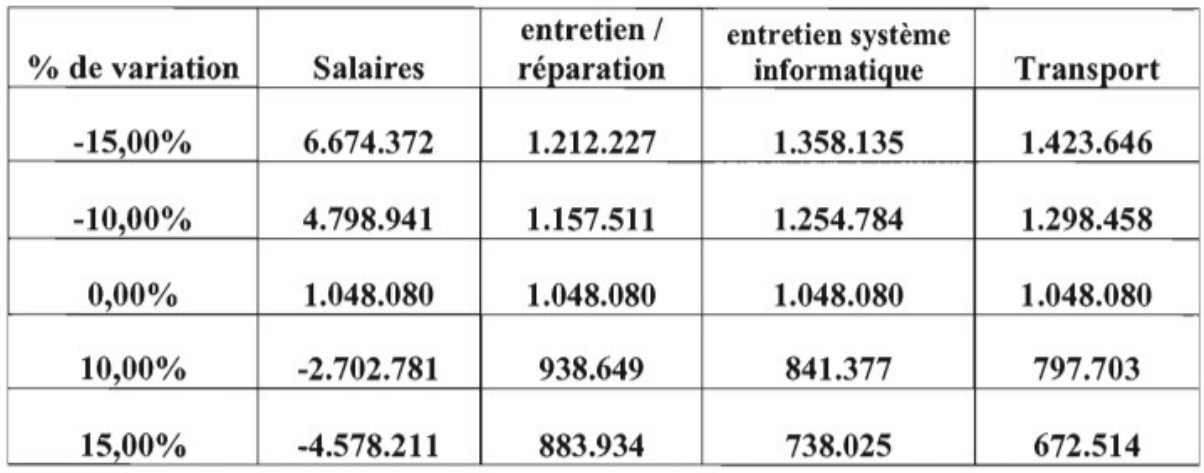

Graphe de la variation de la sensibilité de la VAN

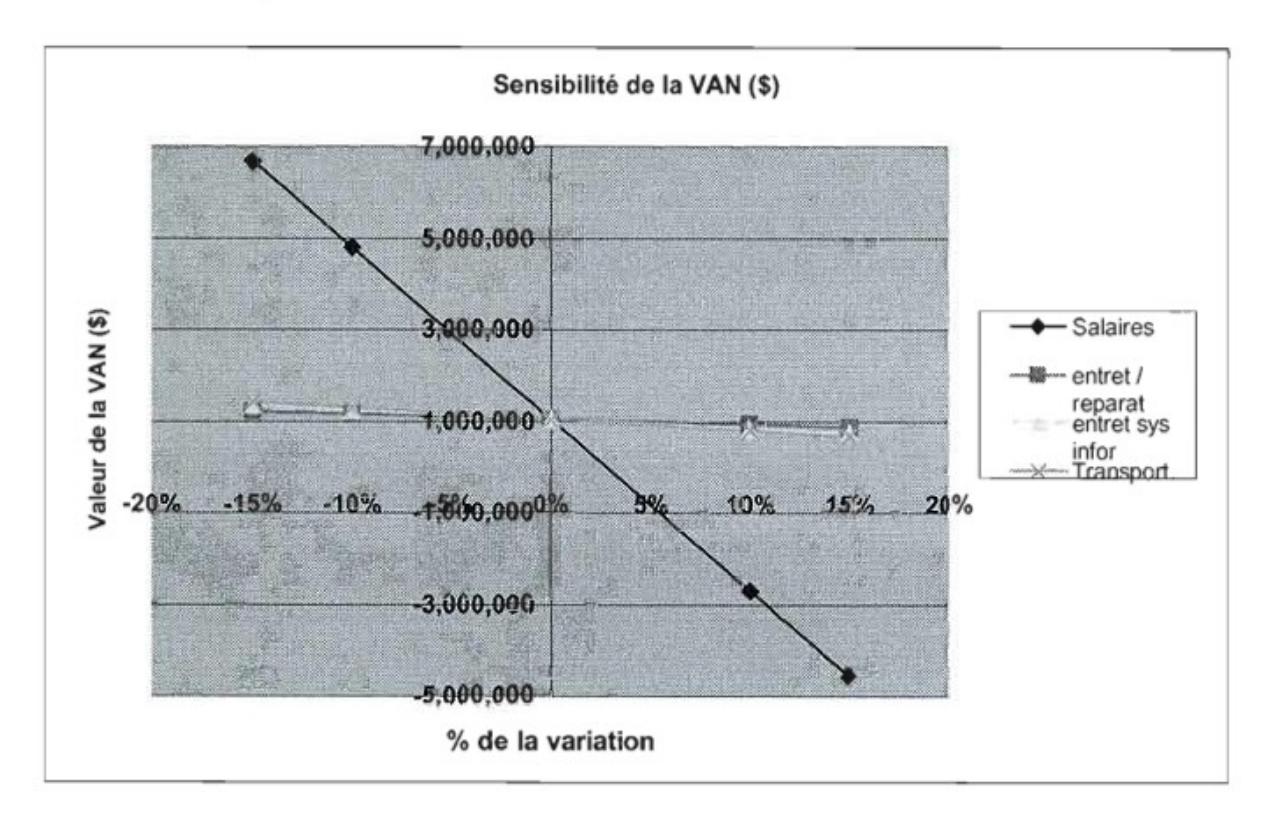

On constate que la VAN est sensible aux différentes variables mais à des degrés différents. Dans un premier degré, on trouve les salaires qui influencent d'une manière considérables sur la sensibilité de la VAN car lorsque le montant des salaires baisse de 15%, la VAN fait un bond de plus de 635% (elle passe de 1.048.080 \$ à 6.674.372 \$) que lorsque les salaires augmentent de 15 %, la VAN devient négative et

chute de plus de 435% (VAN a baissé de 1.048.080 \$ à - 4.578.211 \$). Dans un second lieu, il y a les frais de transport qui influencent d'une manière moins forte la ensibilité de la VAN puisque lorsque ces frais baissent de 15%, la VAN augmente de plus de 35% (de 1.048. 080 \$ à 1.423.646 \$. Cette variation peut paraître moins influente par rapport à 'effet des salaires, mais son degré est aussi conséquent et d'une grande importance),alors que l'augmentation des frais de transport de 15% entraîne une baisse de la VAN de 36% (de 1.048.080 \$ à 672.514 \$).

 En troisième place, on trouve les frais d'entretien du système informatique et enfm les frais d'entretien et réparation qui varient faiblement la sensibilité de la VAN (voir tableau et le graphe de la sensibilité de la VAN).

#### **II.2L'analyse de sensibilité en utilisant Spider plot**

 Ainsi, le Spider plot est une analyse de sensibilité de façon relativement récente, qui sont utilisés dans l'évaluation des projets d'investissement proposés dans les conditions de risque et l'incertitude, repose sur l'idée de cette méthode pour étudier l'effet d'un facteur sur une mesure de la maturité économique (valeur actuelle nette, taux de rendement interne), en supposant que le d'autres facteurs constants, et la façon dont le Spider plot est un tableau très semblable à ce que la toile d'araignée et démontre l'impact des facteurs qui affectent le projet sur la mesure de l'avantage économique du projet (Chaveesuk: 11). L'objectif de l'analyse du système est de donner une image de la performance économique du projet en fonction de certains facteurs (Baker, 1997:49).

Dans les grandes lignes Spider Il ya deux façons de mesurer la l'incertitude État, dans l'axe horizontal variable mesurée l'incertitude prévu (généralement mesurée par la variation attendue en pourcentage), et l'axe vertical est mesurée par l'impact de la variable l'incertitude sur les mesures du Mérite économique (valeur actualisée nette ou le taux de rendement interne), ou toute autre mesure d'économie Un autre projet, (Eschenbach, 1992: 5), donc spider plot mesure trois choses:

• Limites l'incertitude prévu pour chaque variable.

 • l'incertitude effet de chaque variable sur l'échelle de l'entreprise économique.

 • Possibilité de changer chaque variable pour le taux désirer. Et commence l'analyse de sensibilité sur les grandes lignes du point de base des estimations plus vraisemblable des entrants du projet, et ensuite commencer à modifier une entrée pour le projet un certain pourcentage au-dessus et en dessous de la valeur la plus probable, et garder les autres facteurs constant, et à chaque changement dans les valeurs d'entrants on prendra note de l'échelle, les changements du mérite économique du projet (Pahtanun, 2004:13). Pour illustrer la façon de créer une carte que nous utilisons par spider plot on prend l'exemple suivant:

Si nous avons les faits suivants sur le projet de proposition (en dolars), ces valeurs sont les valeurs les plus probables.

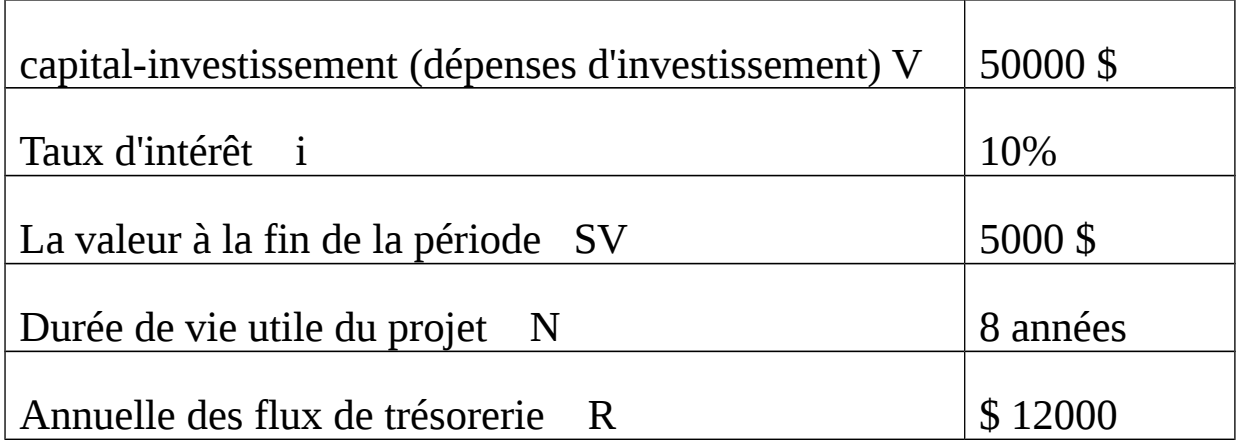

 Et pour trouver la valeur actuelle du projet (Ecchenbach: 4) appliquer la formule suivante:

 $PW = - R + V (P / A, I, N) + SV (P / F, I, N) \dots \dots \dots \dots \dots (6)$ Où:

PW: valeur actuelle du projet

V: les dépenses d'investissement

R: le flux annuel

(P / A, I, N): la valeur actuelle d'une série régulière pour les années n et le Taux d'intérêt i, et p les flux de trésorerie quand il est temps zéro, A un flux de trésorerie à la fin de la période comprise entre 1 et n.

(P / F, I, n): la valeur future d'un temps, F les flux de trésorerie pendant la fin de la période n.

Et l'indemnisation pour les données du projet dans l'équation (6) on obtient:

PW = - 50 000+ 12 000 (P / A, 10%, 8) + SV (P / F, 10%, 8)  $= 16352$  \$

En d'autres termes, la valeur actuelle nette du projet est égale à 16 352 ce qui représente une estimation plus vraisemblable des facteurs du projet d'investissement.

Pour connaître la sensibilité de la valeur actuelle du projet de facteurs divers projets (à l'exception des taux d'intérêt), nous supposons un changement progressif des facteurs projet  $\pm$  5% et jusqu'à  $\pm$  50%.

Au départ, nous formulons les équations de la proportion de l'augmentation requise pour chaque facteur du projet, (Sullivan: 458), comme suit:

A- Lorsque l'évolution des dépenses d'investissement V change par ± p% la valeur actuelle change selon l'équation suivante: PW =  $(1 \pm p\% / 100)$  (50000) +12000 (P / A, 10%, 8) 5000 (P / F, de  $10\%$ , 8)  $\ldots \ldots \ldots \ldots \ldots \ldots \ldots \ldots \ldots \ldots \ldots \ldots (8)$ Et la variation en pourcentage, nous avons pris des mesures décroissante et croissante de  $\pm$  5% et jusqu'à  $\pm$  50% nous

obtenons les valeurs dans le tableau (1) et figure (1).

B - L'équation peut être modifié pour indiquer les variations de la valeur actuelle  $\pm$  a% du flux annuel, comme suit: PW =  $-$  50000 + (1  $\pm$  a% / 100) (12000) (P / A, 10%, 8) 5000 (P / F, de 10%, 8) ... ... ... ... ... ... ... ... ... ... ... ... ... (9) Tableau (1) et (figure 1) illustre les résultats de l'impact de l'évolution des flux de trésorerie et des mesures décroissante et croissante de ± 5 et jusqu'à ± 50% de la valeur actuelle du projet.

C - Lors du changement de la valeur du fin période SV par s % la valeur actuelle de PW change par l'équation suivante:

PW =  $-$  50 000 12 000 (P / A, 10%, 8) + (1  $\pm$ % s / 100) (5000) (P / F, 10,8) ... ... ... ... ... ... ... ... ... ... ... ... ... .. (10)

Tableau (1) et (figure 1) illustre les changements à la fin de la période de la valeur dans les limites de ± 50%.

D - peut être représenté par des changements m% positifs et négatifs pour la durée de vie utile du projet N, ce qui affecte la valeur actuelle du projet comme suit:

PW =  $-$  50 000 +12 000 [P / A, 10%, 8 (1  $\pm$  m% / 100)] 5000 [P / F, de  $10\%, 8 (1 \pm m\% / 100)$  .... ... ... ... ... ... ... ... ... ... ... ... ... (11)

Lorsqu'un changement m% et des mesures décroissent et croissent la valeur de ± 5% dans la limite de ± 50% et de table (1) et (figure 1) illustre ces résultats.

Tableau (1) les résultats des valeurs de transfert des facteurs du projet de ± 5% et jusqu'à ± 50% de la valeur actuelle du projet proposer

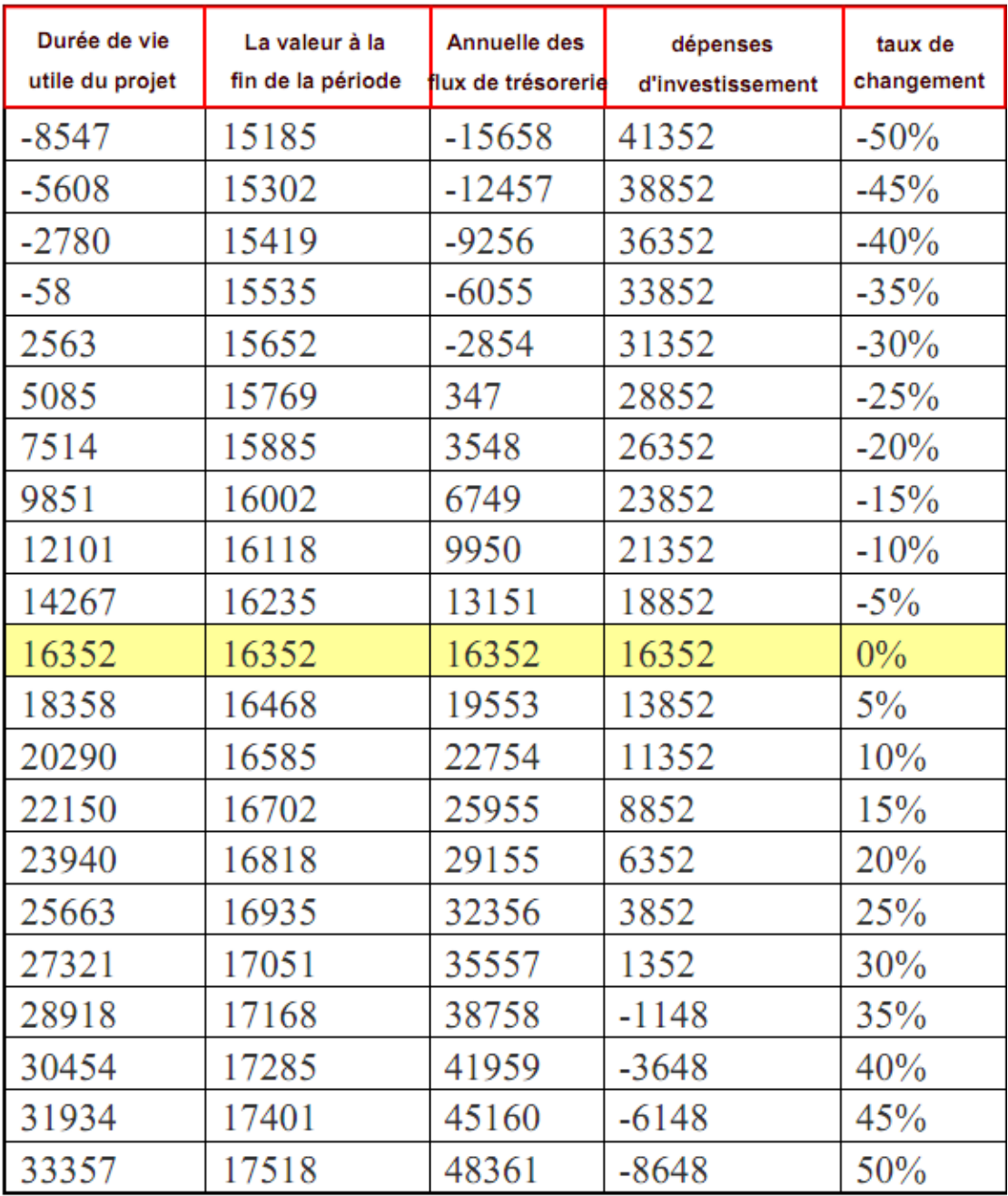

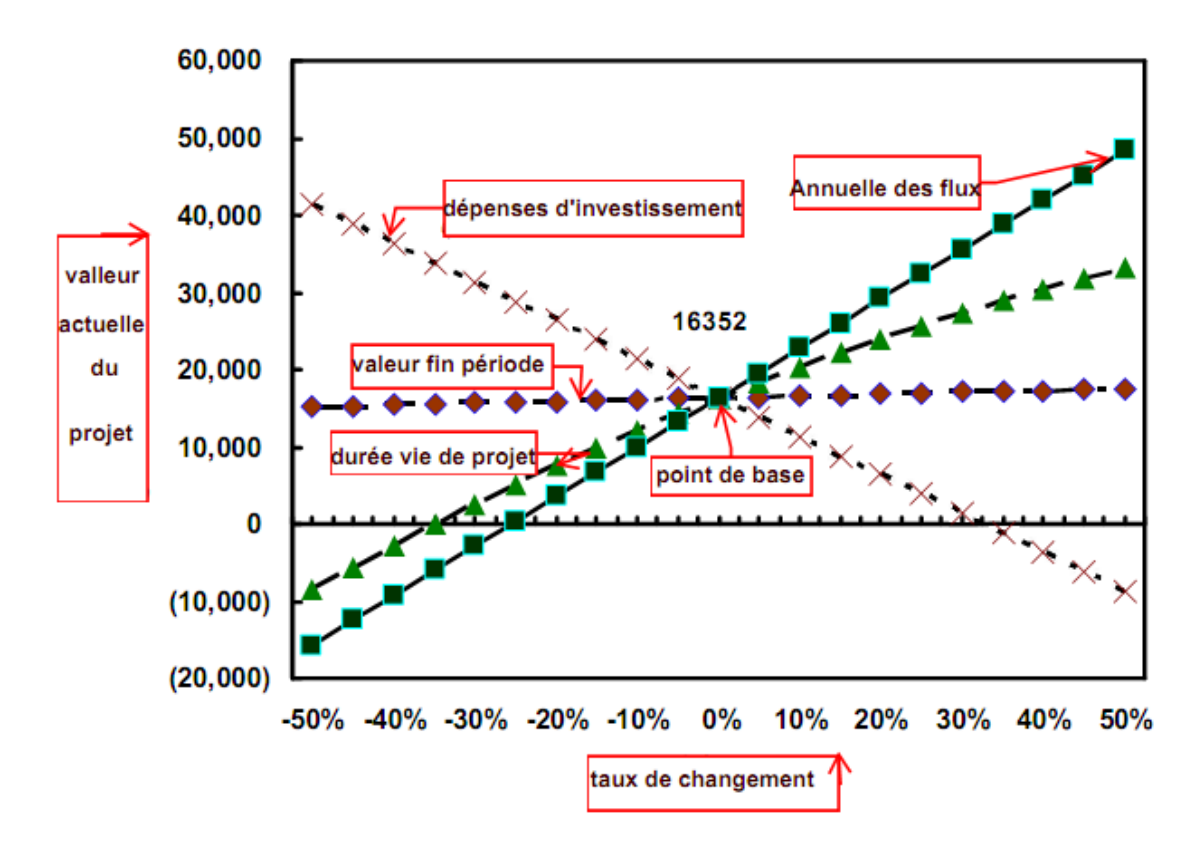

Figure (1) spider plot pour le projet proposer

Tableau (1) et figure (1), la sensibilité de la valeur actuelle du projet aux estimations de chaque facteur en pourcentage en supposant la constance des autres facteurs. Considéré comme le degré de sensibilité pour la valeur actuelle le biais des courbes de chaque facteur de pente, plus la pente augmente la sensibilité de la valeur actuelle de ce facteur augmente aussi, (Baker, 54). Indique l'intersection de chaque courbe avec l'axe horizontal sur le montant du changement est meilleur pour le groupe du centenaire, dans lequel la valeur actuelle devient égal à zéro.

Et les résultats du tableau (1) et le spider plot, nous constatons que la valeur actuelle du projet ne sont pas sensibles aux changements de valeur de fin de la période, ce qui est prévu parce que c'était une petite somme d'argent, mais sensibles à la variation du débit annuel et les dépenses d'investissement et la durée de vie utile du projet. Nous constatons que les facteurs les plus importants est le débit annuel et peut diminuer le débit annuel de 25%, sans devenir la valeur actuelle du projet est négatif, puis suit une dépense d'investissement, par exemple, est clair d'après le tableau que les dépenses d'investissement seront dans les limites de \$ 1352 et jusqu'à 13352 \$, sans qu'elle ne devienne la valeur actuelle du projet est négatif, ce qui signifie que le rapport qui peut augmenter leurs dépenses d'investissement sans que ça devienne une valeur négative actuelle égale à 33% environ.

## **II.3 un programme d'emploi du matériel pour l'analyse de sensibilité de projet (Excel)**

Pour faciliter l'application de l'analyse de sensibilité de projet, nous allons employer l'Excel dans ce domaine, où il y'a ce programme facile à utiliser et à condition que l'un des programmes de Microsoft Office, qui offre un large éventail de fonctions de la fonction financière PV (valeur actualisée du montant), et la fonction FV (la valeur future de la quantité), la fonction et TRI (taux de rendement interne), et d'autres fonctions financières (Gupta, 2002:104), (Rameau, 2006: 209), (Kuranyi, 2002: 143). Et les prochaines étapes à mettre en œuvre l'analyse de sensibilité en utilisant l'Excel:

 nous entrons dans le projet de base de données, comme le montre la figure suivante:

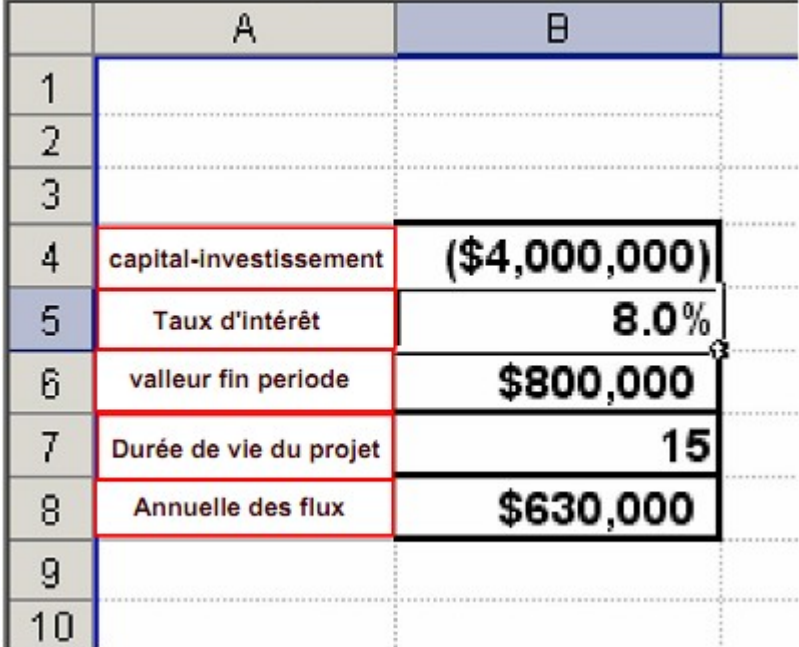

Figure (2) les principes fondamentaux de projet

Nous notons que l'Excel et choisir le montant des dépenses d'investissement avant d'office parce qu'il représente une valeur négative, doit également noter que le taux d'intérêt est considéré comme un pourcentage en cliquant sur l'icône du pourcentage de la barre d'outils.

 Nous incorporons les formules suivantes. Dans les cellules marquées avec leurs homologues des États, comme dans le tableau ci-dessous

Tableau (3) équations sont écrites selon le programme présente des formules valeur l'excel

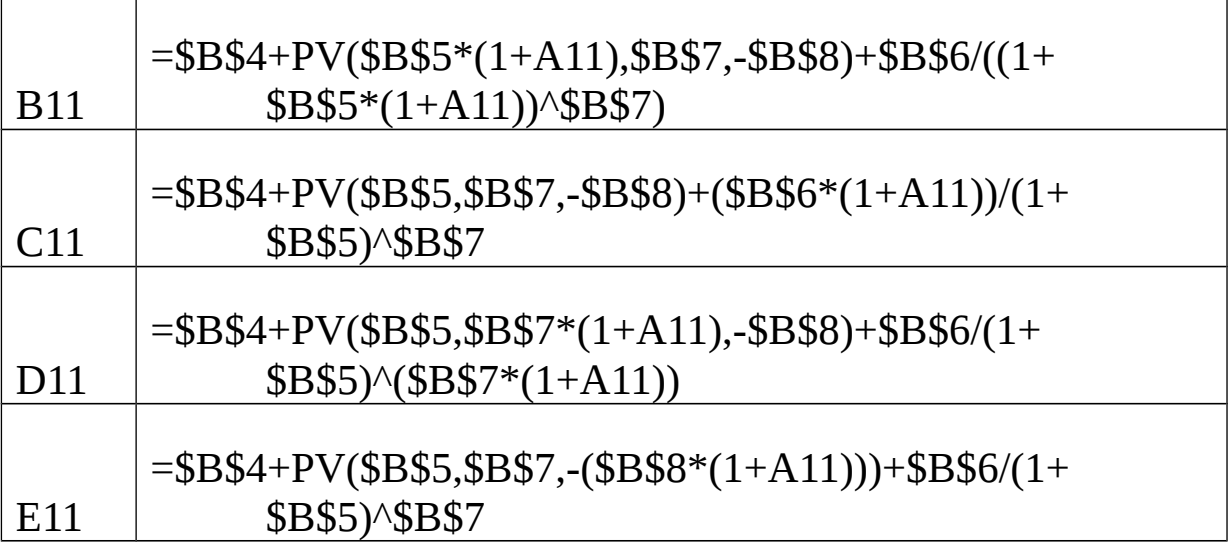

Du tableau, on note que la plupart des références de cellule sont des références absolues, à l'exception des cellules ratios changement, et la table (3), nous constatons que:

\* cellule B11 est le changement de la valeur de la fin période sur valeur actuelle du projet.

\* La cellule C11 effet de changer la durée du vie de projet sur la valeur actuelle du projet..

\* cellule D11 est le changement des flux de trésorerie sur la valeur actuelle du projet.

\* cellule E11 est le changement du coût d'investissement sur la valeur actuelle du projet.

 Nous incorporons les cellules taux de variation de la cellule jusqu'à la cellule A11 A31, comme illustré à la figure (3), puis copiez les formules énoncées dans le tableau (3) dans les cellules de la B11 et jusqu'à F31, comme le montre la figure (3) le texte suivant:

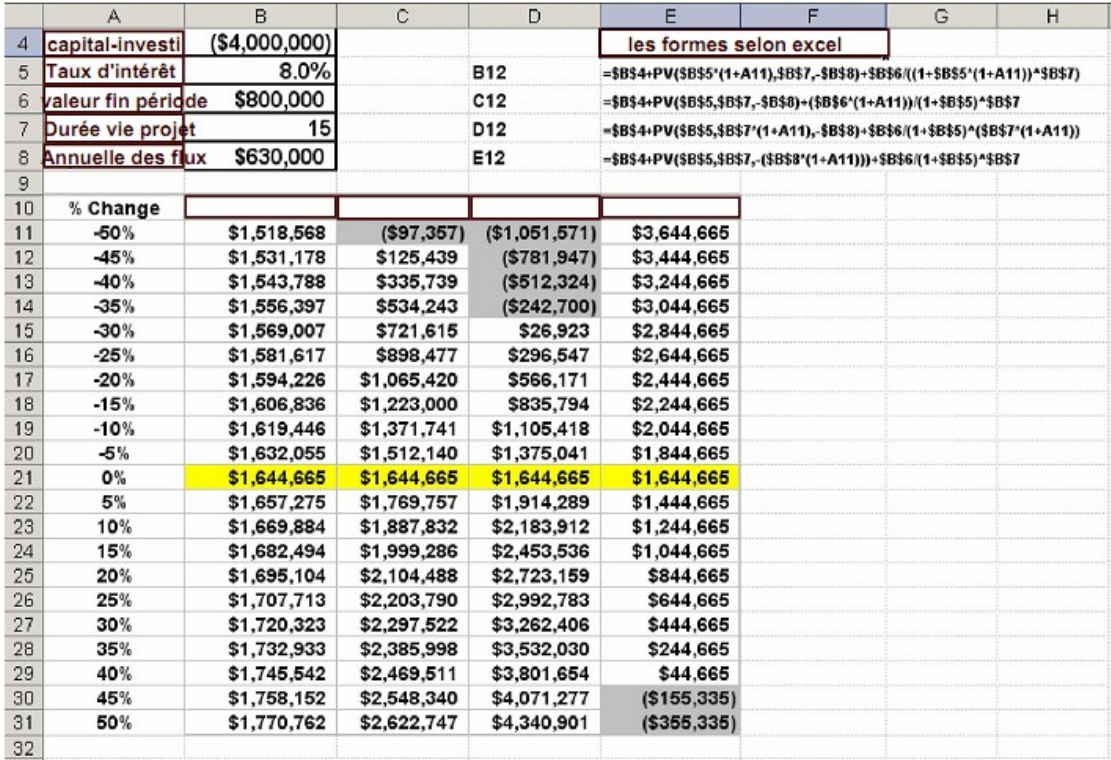

Figure (3) la forme définitive de l'analyse de sensibilité du projet dans la feuille Excel